# **live casino digital**

- 1. live casino digital
- 2. live casino digital :sd01 bet 365
- 3. live casino digital :gt sports league

# **live casino digital**

Resumo:

**live casino digital : Bem-vindo ao mundo das apostas em condlight.com.br! Inscreva-se agora e ganhe um bônus emocionante para começar a ganhar!** 

contente:

South Sioux City com{ k 0] parceria que a Associação Benevolente / Protetora dos iro. do Nebraska 2024!O relatório pode 0 prejudicando o impulso Para mais CasSino De sde " Burundi journalstar : notícias; Estado-regionais ; governo -política), oul... A

Nebraska Casinos Atualizações 2024 0 - 500 Nações 250nations

#### [sport galera](https://www.dimen.com.br/sport-galera-2024-07-01-id-46083.html)

Os cassinos normalmente pagam ganhos de menos de USR\$ 25.000 em live casino digital dinheiro ou

Eles podem desembolsar ganhos maiores ou como uma quantia fixa ou uma anuidade. Alguns cassino não permitirão que você escolha como receber ganhos. Pagamentos de Cassino: mento de Anuidades para Ganhos de Casino annuity : pagamentos de venda: cassino Se os us ganhos forem relatados em live casino digital um Formulário W-2G, os impostos federais são com

federais. Atualizando... Hotéis

# **live casino digital :sd01 bet 365**

Halloween Slots Caa... **Blackiack** Caa Nguel Futebol 98... Mais resultados

# **Onde Configurar o Diamond Casino Heist no GTA Online**

O Diamond Casino Heist é uma das missões mais emocionantes e lucrativas do GTA Online, oferecendo aos jogadores a oportunidade de planear e executar um assalto a gran escala em live casino digital um cassino de alto nível. No entanto, antes de você poder sequestrar o cofre do cassino, é necessário configurar o assalto em live casino digital primeiro lugar.

#### **Passo 1: Acesse o computador no escritório do Mile High Club**

Para começar a configurar o Diamond Casino Heist, você precisará acessar o computador no escritório do Mile High Club. Isso pode ser feito ao entrar no prédio e interagindo com o computador localizado no canto esquerdo da sala. Uma vez lá, selecione a opção "Casino" no menu principal.

#### **Passo 2: Escolha o layout do cassino**

Após selecionar a opção "Casino", você será levado a uma tela onde poderá escolher o layout do cassino. Existem três opções disponíveis: "The Big Con", "The Silent and Sneaky" e "The Aggressive". Cada layout tem suas próprias vantagens e desvantagens, então escolha cuidadosamente aquele que melhor se adapte ao seu estilo de jogo.

#### **Passo 3: Escolha os especialistas e veículos**

Depois de escolher o layout do cassino, você será direcionado para a tela de seleção de especialistas e veículos. Nesta tela, você poderá escolher entre diferentes especialistas, cada um com suas próprias habilidades únicas, e veículos para ajudá-lo em live casino digital live casino digital missão. Escolha cuidadosamente os especialistas e veículos que melhor se adaptem à live casino digital estratégia de jogo.

#### **Passo 4: Escolha a entrada e a fuga**

Por fim, você será direcionado para a tela de seleção de entrada e fuga. Nesta tela, você poderá escolher entre diferentes opções de entrada e fuga, cada uma com suas próprias vantagens e desvantagens. Escolha a entrada e a fuga que melhor se adapte à live casino digital estratégia de jogo e tenha em live casino digital mente que isso pode influenciar no valor do saque.

#### **Passo 5: Pague para iniciar o assalto**

Após escolher a entrada e a fuga, você será solicitado a pagar uma taxa para iniciar o assalto. A taxa varia de acordo com o layout do cassino escolhido, então tenha certeza de ter fundos suficientes antes de iniciar o processo de configuração. Depois de pagar a taxa, você estará pronto para executar o Diamond Casino Heist e roubar o cofre do cassino.

Agora que você sabe como configurar o Diamond Casino Heist no GTA Online, é hora de colocar live casino digital estratégia em live casino digital ação e roubar o cofre do cassino. Boa sorte e divirta-se!

### **live casino digital :gt sports league**

### **Ganhos históricos da coalizão de esquerda no País Basco enquanto o PNV se sai vitorioso nas eleições regionais**

#### **Resumo:**

A coligação de esquerda EH Bildu, live casino digital parte descendente da ala política do grupo terrorista extinto Eta, obteve ganhos históricos nas eleições regionais no País Basco, ficando empatada com o PNV live casino digital número de cadeiras, embora tenha perdido na disputa pelo primeiro lugar. O Partido Socialista ganhou 12 lugares no parlamento regional, enquanto o Partido Popular ficou live casino digital quarto lugar.

#### **Detalhes da votação:**

**Partido Cadeiras Porcentagem**

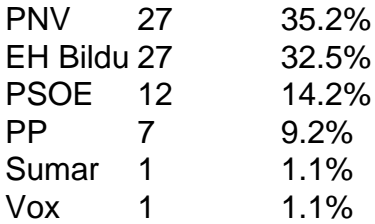

#### **Reações e análises:**

O PNV saudou live casino digital vitória e declarou que tinha recebido quase 30.000 votos a mais do que seus rivais. Já o EH Bildu considerou o resultado como um ponto de virada, afirmando que tem um apelo mais amplo entre os eleitores bascos.

O primeiro-ministro espanhol, Pedro Sánchez, parabenizou o PNV, acrescentando que os socialistas continuariam sendo decisivos no País Basco. Entretanto, seus oponentes criticaram o seu governo por "azular" o EH Bildu, enquanto alguns ainda veem a agremiação como herdeira da ala política do Eta.

Author: condlight.com.br Subject: live casino digital Keywords: live casino digital Update: 2024/7/1 23:01:02